L'échographie est une technologie d'imagerie 2D qui permet de visualiser certaines parties du corps humain, non visibles à l'oeil nu.

Un constructeur d'échographes souhaite intégrer une transmission des résultats d'une vidéo de l'échographie en

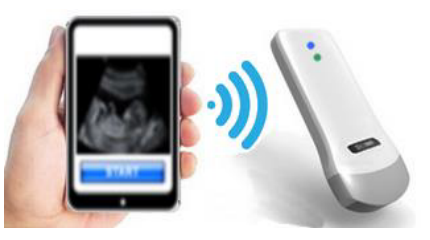

haute définition (HD). Afin de garantir une bonne disponibilité de cet appareil, il est nécessaire d'améliorer l'autonomie de la batterie et d'indiquer l'état de sa charge électrique.

## **Question 1 (6 points)**

À l'aide du document 1 qui décrit le principe de fonctionnement d'un échographe ainsi que les flux (information et énergie) représentés par les flèches, compléter sur le document réponse annexe 1 le tableau en mettant, pour chaque flèche numérotée, une croix pour identifier la nature et le type de flux de chaque liaison.

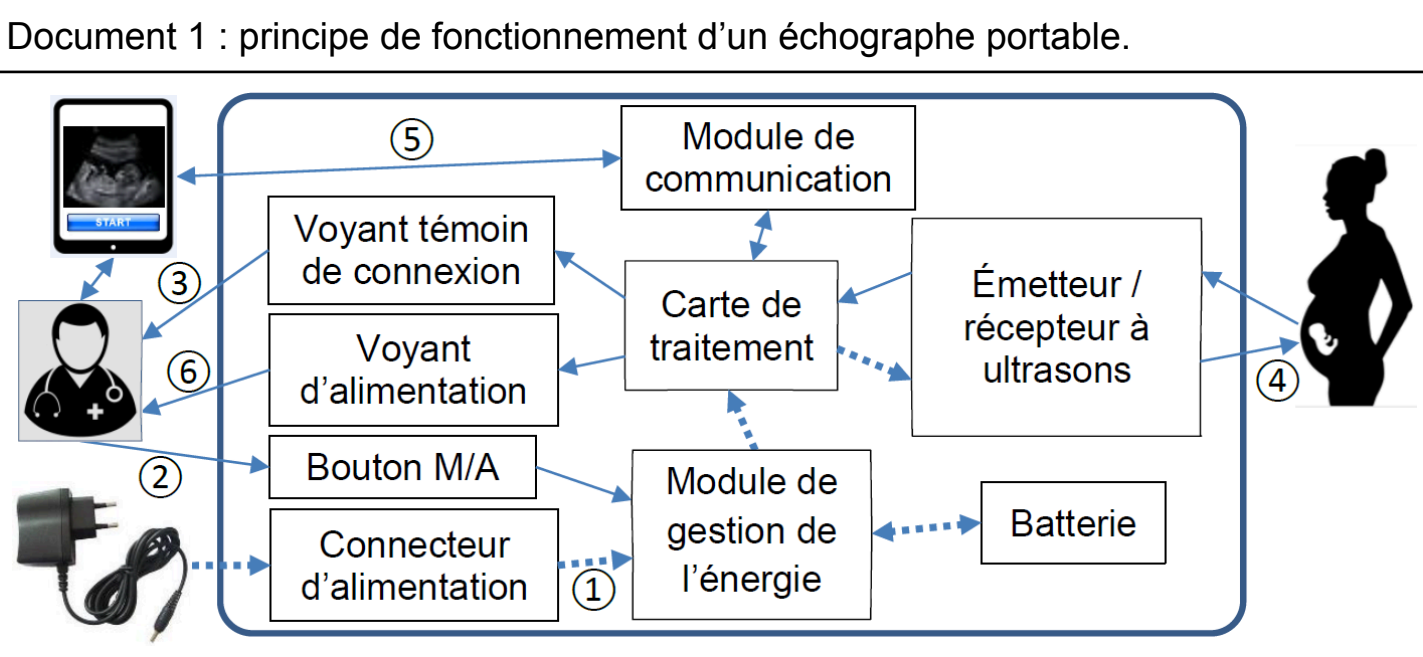

**Diagramme simplifié des blocs internes**

Lorsque le médecin appuie sur le bouton marche/arrêt (flèche ②), la carte de traitement est alimentée. Un voyant témoin de connexion avec la tablette est allumé  $(f$ lèche  $(3)$ ).

La consigne de début et de fin d'acquisition des images, ainsi que sa visualisation, se font sur la tablette tactile. La tablette transmet les consignes (flèche  $(5)$ ) au module de communication qui les transmet à la carte de traitement.

La carte de traitement alimente l'émetteur à ultrasons en énergie électrique. L'émetteur à ultrasons convertit l'énergie électrique en signal sonore (flèche ④) qui se propage au sein du corps du patient. L'écho du signal sonore est capté par le récepteur qui le convertit en signal électrique transmis à la carte de traitement puis au module de communication. Celui-ci renvoie les résultats du traitement (flèche  $(5)$ ) à la tablette pour l'affichage des images.

Pour une transmission de vidéo en HD, il est nécessaire d'adapter la solution technique pour le module de communication.

## **Question 2 (5 points)**

À l'aide des données du document 2, choisir la solution technique que le constructeur doit intégrer au nouvel appareil et argumenter la réponse en précisant le ou les critères de choix sur le document réponse annexe 1.

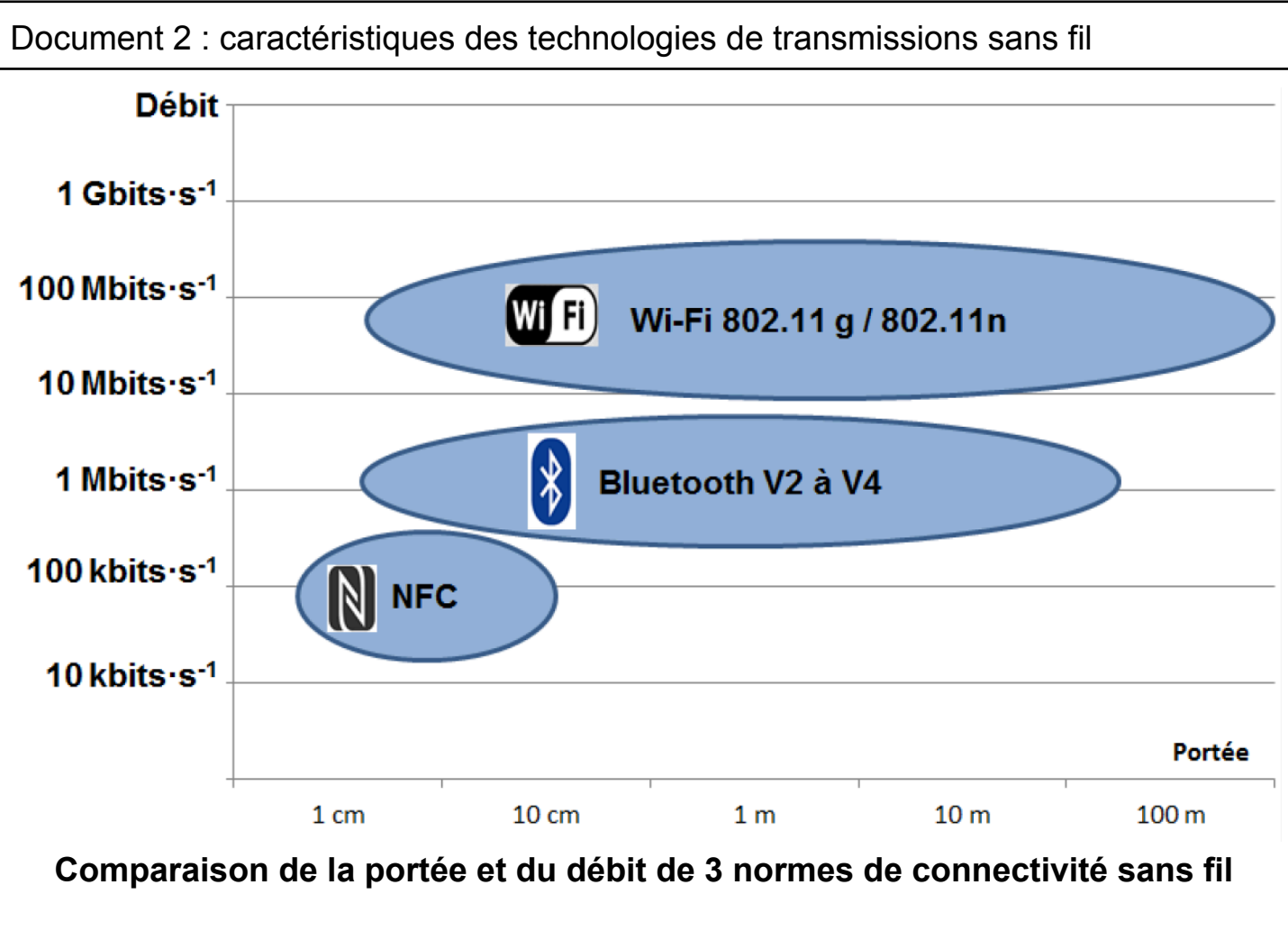

Débits nécessaires pour une transmission :

- d'une image d'échographie en 1 s  $\rightarrow$  128 kbits.s<sup>-1</sup> (kilobits par seconde)
- $\bullet$  d'une vidéo d'échographie haute définition → 10 Mbits.s<sup>-1</sup> (mégabits par seconde)

Afin de répondre aux exigences du cahier des charges, le constructeur remplace la batterie utilisée de type Ni-Cd par une batterie de type Li-ion.

#### **Question 3 (6 points)**

À l'aide du document 3, préciser les exigences qui ont été déterminantes dans le choix du constructeur. Argumenter la réponse sur le document réponse annexe 3.

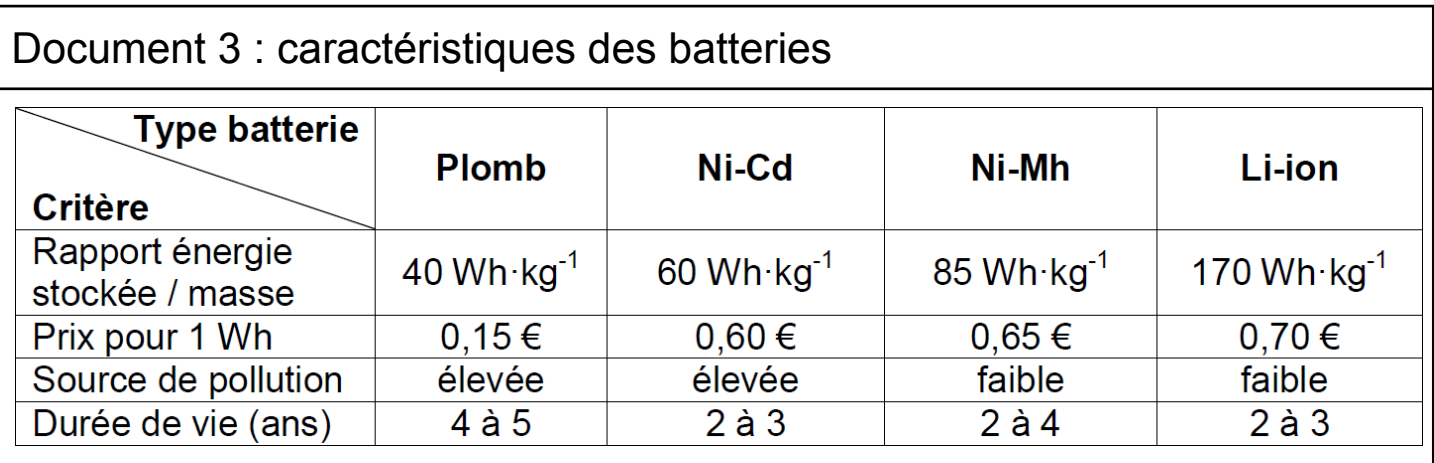

Pour informer l'utilisateur sur l'état de charge de la batterie, le constructeur étudie la possibilité d'intégrer un module d'information et de gestion de la charge au sein de l'appareil.

#### **Question 4 (8 points)**

À l'aide du document 4, compléter sur le document réponse annexe 2 la modélisation du programme de gestion du voyant d'alimentation de l'appareil d'échographie.

Document 4 : gestion de la charge de la batterie

Un module de gestion gère la charge de la batterie et communique les informations suivantes à la carte de traitement :

- charge en cours état vrai ou faux ;
- batterie déchargée état vrai ou faux ;
- batterie chargée état vrai ou faux.

L'information de l'utilisateur est réalisée à l'aide d'une LED tricolore respectant le principe de fonctionnement suivant.

En permanence :

- lorsque la batterie est en charge, la LED clignote en orange (1 s allumée, 1 s éteinte) ;
- lorsque la batterie est en charge et qu'elle a atteint son niveau chargé, la LED s'allume en vert ;
- si la batterie est déchargée, la LED s'éclaire en rouge.

## **Question 1**

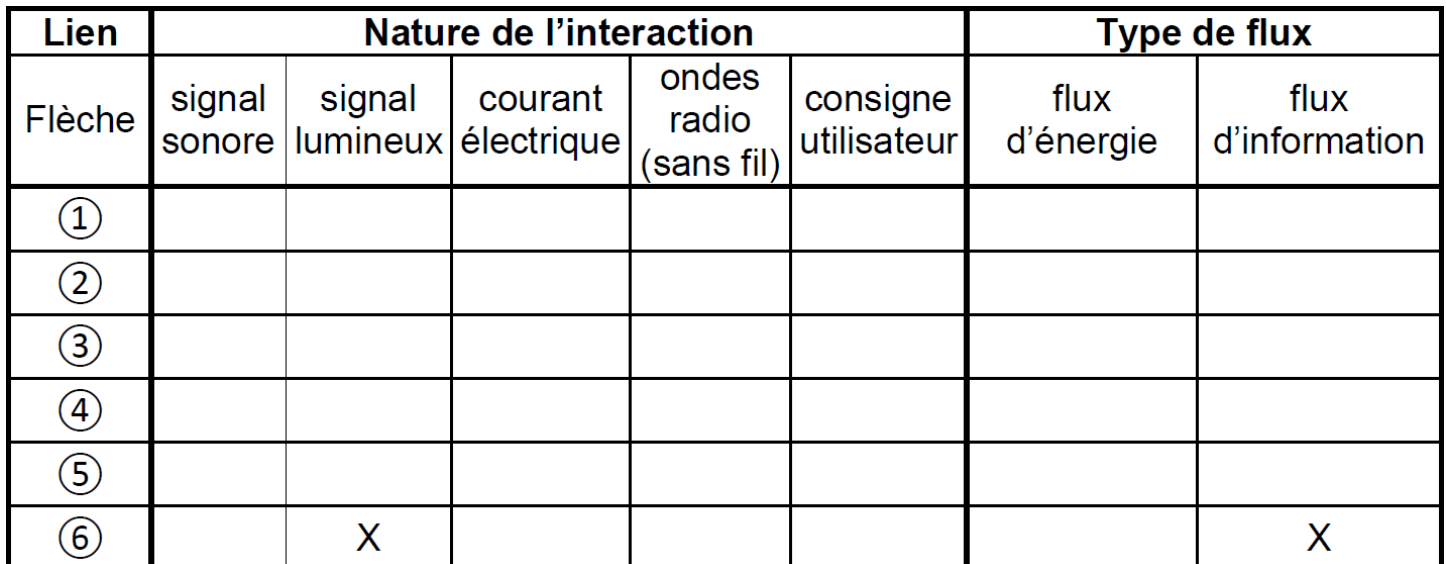

# **Question 2**

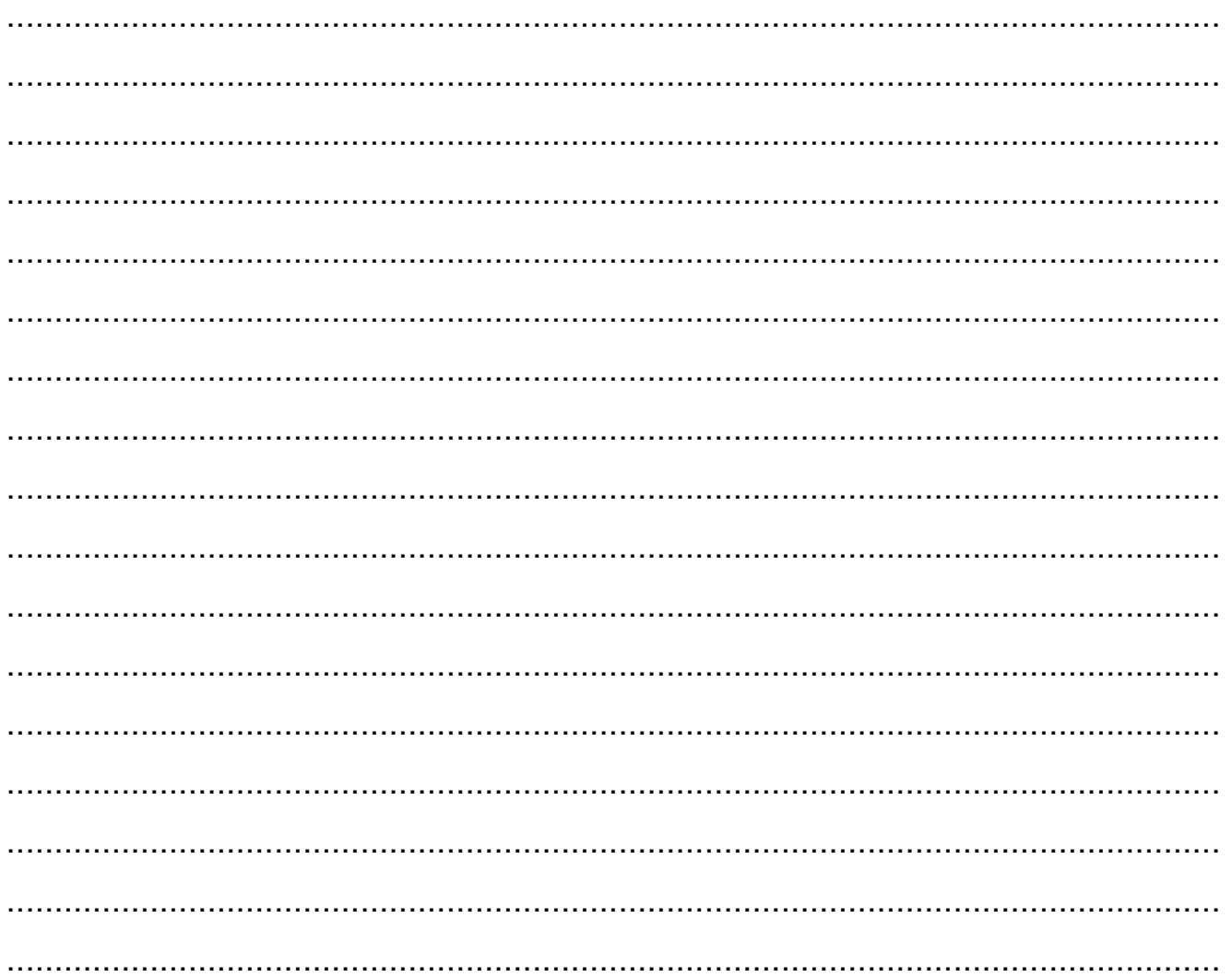

**Document réponse annexe 2** (Technologie) – A rendre avec la copie **Question 3** 

## **Question 4**

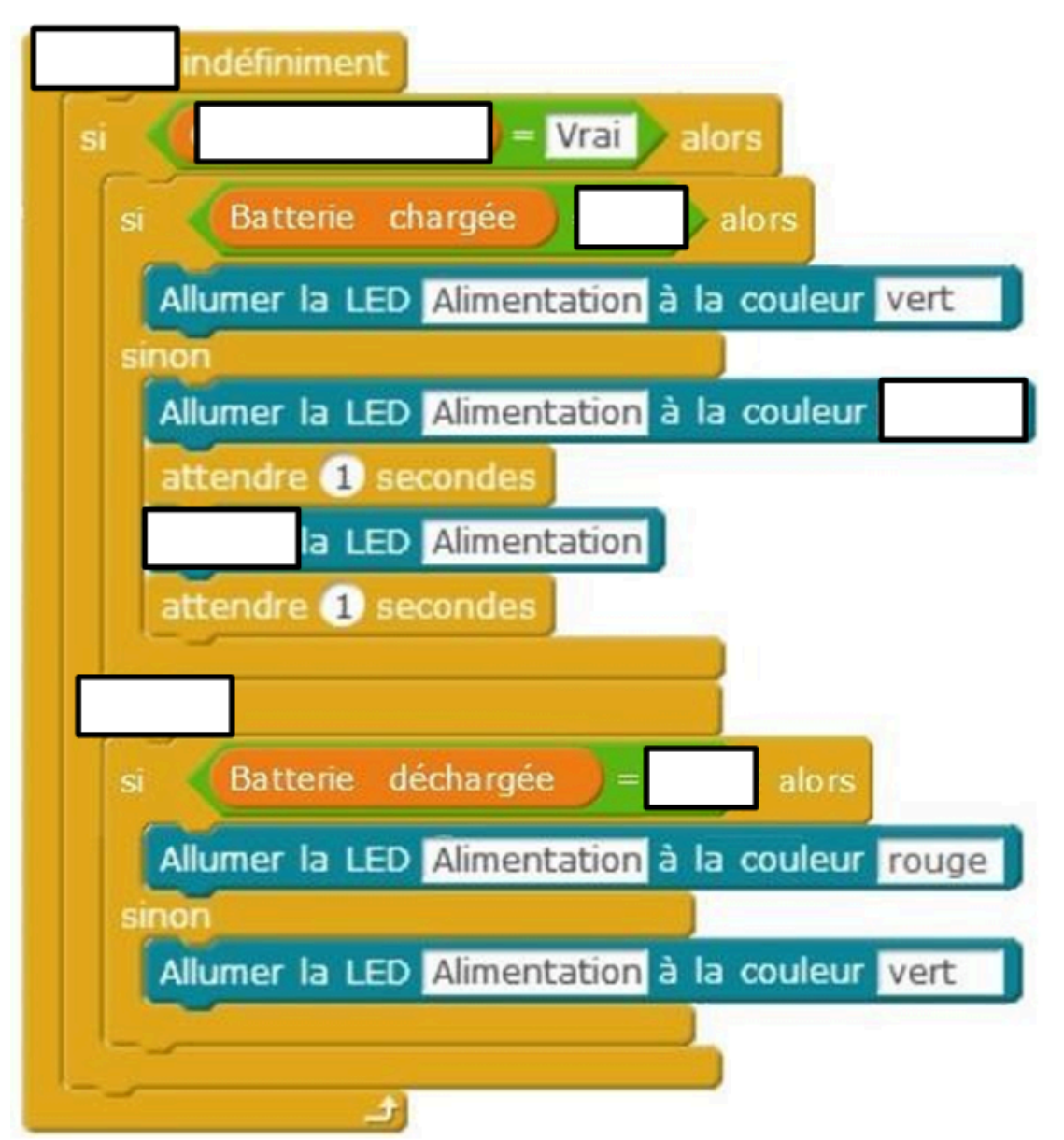